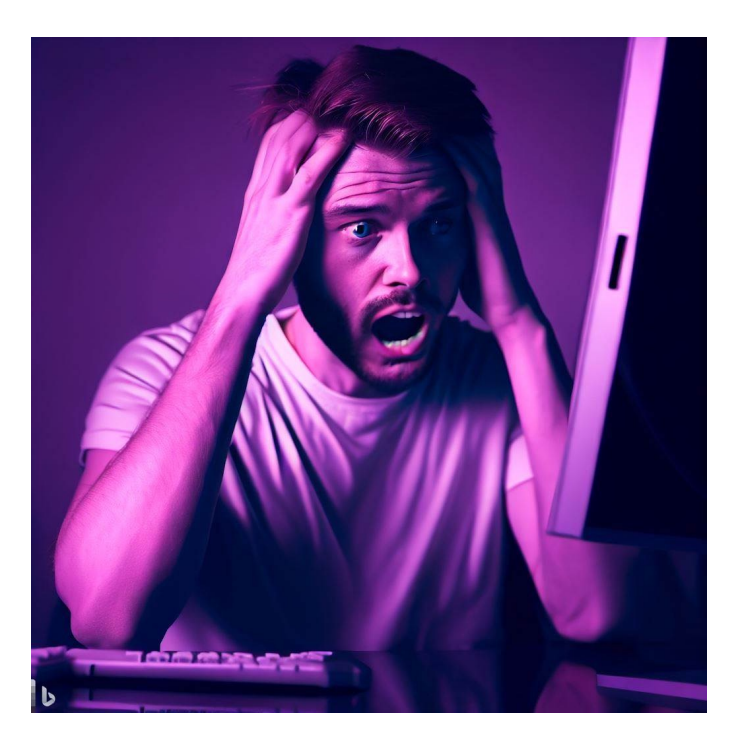

# CSE 331

## Aliasing

Kevin Zatloukal

## Administrivia

- HW6 released
	- starter early
	- last problem may be especially tricky
- Array problems
	- invariants can have a lot of parts
	- lots of places to make mistakes

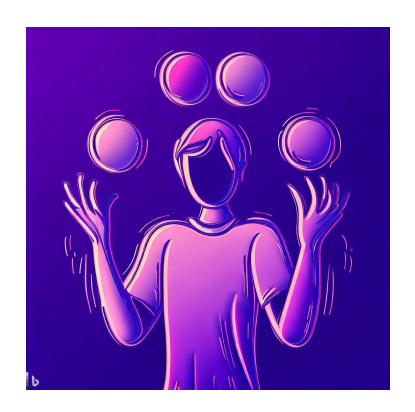

# Level 3

- In HW2, we wrote a function to flip squares
	- solution looked like this

```
function sflip_vert(s: Square): Square {
  switch (s.corner) {
    case NW: return {corner: SW, color: s.color, …};
    case NE: return {corner: SE, color: s.color, …};
    case SW: return {corner: NW, color: s.color, …};
   case SE: return {corner: NE, color: s.color, …};
  }
}
```
– returns a record that is flipped vertically

- We did not allow mutation in HW2, but now we do
	- many students wanted to write it this way:

```
function sflip(s: Square): Square {
  switch (s.corner) {
    case NW: s.corner = SW; break;
    case NE: s.corner = SE; break;
    case SW: s.corner = NW; break;
    case SE: s.corner = NE; break;
  }
  return s;
}
                          Impossible to say!
                          Depends who else has a reference to s
                          Is this version now correct?
```
- In HW4, color information in a ColorInfo record
	- we used a triple, but a record also works

```
type ColorInfo = {
    name: string, cssColor: string, dark: boolean};
```
• Could also write functions that mutate them:

```
function makeFavColor(c: ColorInfo): ColorInfo {
  c.name = "pink";c \text{.cssColor} = "HFCOCB";
  c.data = false;return c;
}
```
- In HW4, we had a BST of ColorInfo records
	- faster way to look up color information
	- e.g., find orange like this

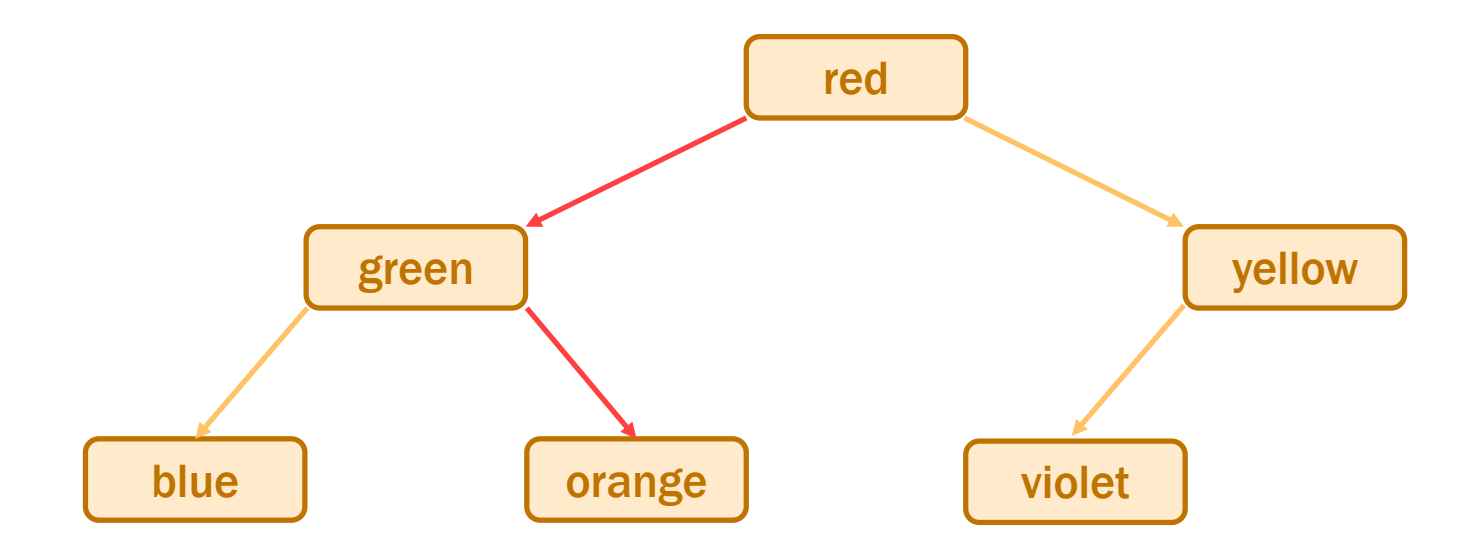

Suppose we called makeFavColor on the green record...

- Suppose we called makeFavColor on green record...
	- it is mutated into pink
	- now this happens when we look for **orange**:

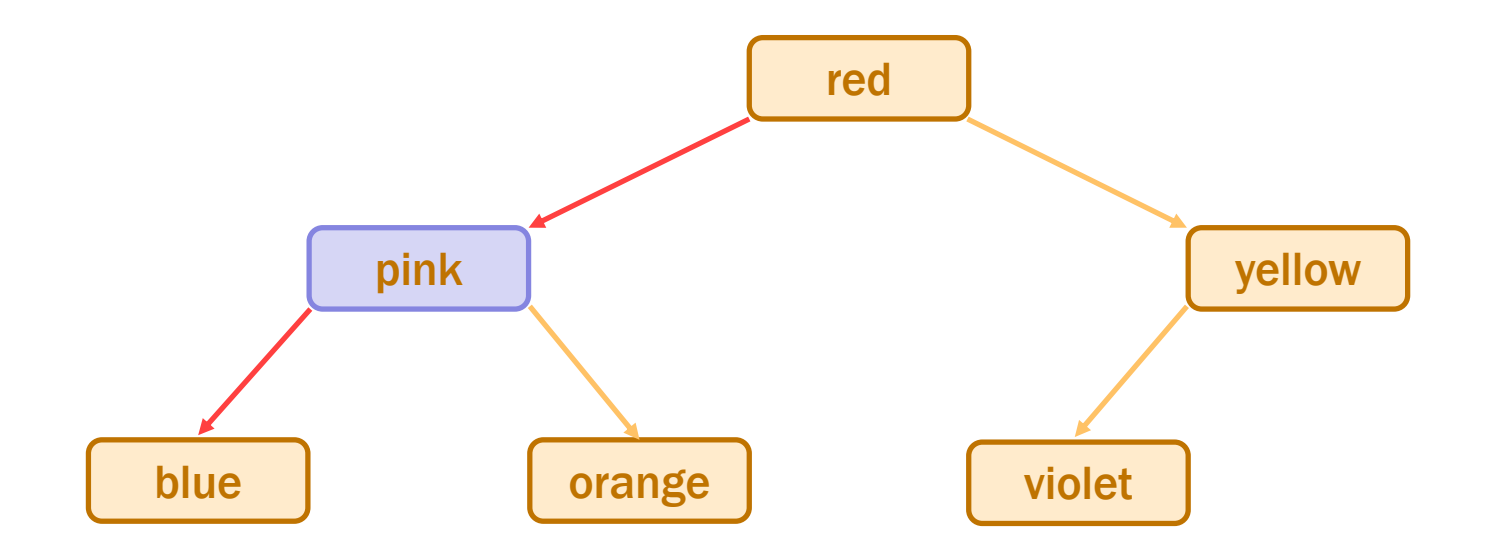

– it can no longer be found!

we violated the BST invariant

- In HW2, we wrote a function to flip squares
	- solution looked like this

```
function sflip_vert(s: Square): Square {
  switch (s.corner) {
   case NW: return {corner: SW, color: s.color, …};
   case NE: return {corner: SE, color: s.color, …};
   case SW: return {corner: NW, color: s.color, …};
   case SE: return {corner: NE, color: s.color, …};
```
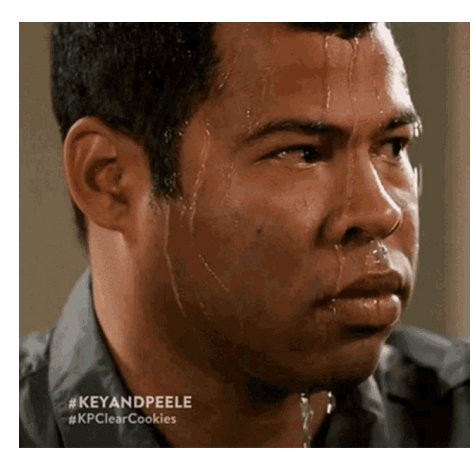

#### • Do not fear crashes

#### – those are easy to spot and fix

get a stack trace that tells you exactly where it went wrong

#### Do fear unexpected mutation

– failure will give you no clue what went wrong will take a long time to realize the BST invariant was violated by mutation

#### – bug could be almost anywhere in the code

anyone who mutates a ColorInfo could have caused it

– could take *weeks* to track it down

#### Level 3: Mutable Heap State

- "With great power, comes great responsibility"
- With arrays:
	- gain the ability to easily access any element
	- must keep track of information about the whole array
- Multiple references to the same object are "aliases"
- With mutable heap state:
	- gain efficiency in some cases
	- must keep track of every alias that could mutate that state any alias, anywhere in the *entire* program could cause a bug
- 1. Do not use mutable state
	- don't need to think about aliasing at all
	- any number of aliases is fine
- 2. Do not allow aliases
	- never give anyone else an alias
	- create the state in your constructor:

```
class MyClass {
  vals: string[];
  constructor() {
    this.vals = new Array(0); // only alias
  }
  …
```
- 1. Do not use mutable state
	- don't need to think about aliasing at all
	- any number of aliases is fine
- 2. Do not allow aliases
	- never give anyone else an alias
	- create the state in your constructor
- 3. Make a copy of anything you want to keep
	- you have the only reference to the newly created copy
	- does not matter if the caller later mutates the original

#### An Advanced (Two-Stage) Approach

- Mutable object has only one usable alias (owner)
	- one reference that is allowed to use & mutate it
- Must track ownership of each mutable object
	- can be passed in a function call
	- passed permanently or just "borrowed" borrowing returns ownership back when the call ends
- Object can be "frozen", making it immutable – no longer necessary to track ownership
- Rust language has built-in support for this
	- better tool support

## Mutable ADTs

- Main place we have heap state is in an ADT
- Previously:
	- state was immutable
	- set in the constructor and then never changed only need to confirm RI holds at the end of the constructor if RI holds there, then it holds forever
- Now:
	- allow state to be changed by methods
- Main place we have heap state is in an ADT
- Now:
	- allow state to be changed by methods
- Taxes:
	- more complex specifications

add @effects and @modifies

- must check the RI holds after any method that mutates often a good idea to write code to check this at runtime
- must avoid aliasing of anything mutable

we call this "representation exposure"

#### Recall: List ADT with a Fast getLast

```
// Represents an (immutable) list of numbers.
interface FastList {
 // @returns cons(x, obj)
 cons(x: number): FastList;
 // @returns last(obj)
 getLast(): number|undefined;
 // @returns obj
 toList(): List<number>;
};
function makeFastList(): FastList {
  return new FastListImpl(nil);
}
                                        producer method
```

```
// Represents a mutable list of numbers.
interface MutableFastList {
 // @modifies obj
 // @effects obj = cons(x, obj_0)
  cons(x: number): void;
                                        mutator method
```
- Method  $\cos$  changes the list, putting  $x$  in front
	- $-$  now returns void

…

– mutation explained in **@modifies** and **@effects** abstract state is the old abstract state with x put in front

```
// Represents a mutable list of numbers.
interface MutableFastList {
 // @modifies obj
 // @effects obj = cons(x, obj_0)
 cons(x: number): void;
                                        mutator method
```
- Method  $\cos$  changes the list, putting  $x$  in front
	- mutable data type

…

clients need to worry about aliasing

– don't make a tree of these!

some languages (e.g., Python) don't allow this

#### Recall: One Concrete Rep for FastList

```
class FastListImpl implements FastList {
  // RI: this.last = last(this.list)
  // AF: obj = this.list
  readonly last: number | undefined;
  readonly list: List<number>;
  constructor(list: List<number>) {
    this.list = list;
    this.last = last(this.list);
  }
```
• We can use the same rep for a mutable version

```
class MutableFastListImpl implements MutableFastList {
  // RI: this.last = last(this.list)
  // AF: obj = this.list
  readonly last: number | undefined;
  readonly list: List<number>;
  // @modifies obj
  // @effects obj = cons(x, obj_0)
  cons = (x: List<number>): void => {
    this.list = cons(x, this.list);
```
- };
- Let's check correctness…

```
class MutableFastListImpl implements MutableFastList {
  // RI: this.last = last(this.list)
  // AF: obj = this.list
  readonly last: number | undefined;
  readonly list: List<number>;
  // @modifies obj
  // @effects obj = cons(x, obj_0)
  cons = (x: List<number>): void => {
     this.list = cons(x, this.list);
     \{\{\text{this}.\text{list} = \text{cons}(x, \text{this}.\text{list}_0)\}\}\\{\{\text{Post: obj} = \text{cons}(x, obj_0)\}\}\| } ;
```

```
class MutableFastListImpl implements MutableFastList {
  // RI: this.last = last(this.list)
  // AF: obj = this.list
  readonly last: number | undefined;
  readonly list: List<number>;
  // @modifies obj
  // @effects obj = cons(x, obj_0)
  cons = (x: List<number>): void => {
     this.list = cons(x, this.list);
     \{\{\text{this}.\text{list} = \text{cons}(x, \text{this}.\text{list}_0)\}\}\\{\{\text{Post: obj} = \text{cons}(x, obj_0)\}\}\| } ;
    obj = this-list by AF= cons(x, this.list<sub>0</sub>) since this.list = cons(x, this.list<sub>0</sub>)
        = cons(x, obj<sub>0</sub>) by AF
                                                What is missing?
                                                Also, need the RI to hold!
```

```
class MutableFastListImpl implements MutableFastList {
  // RI: this.last = last(this.list)
  // AF: obj = this.list
  readonly last: number | undefined;
  readonly list: List<number>;
  // @modifies obj
  // @effects obj = cons(x, obj_0)
  cons = (x: List<number>): void => {
     this.list = cons(x, this.list);
     \{\{\text{this}.\text{list} = \text{cons}(x, \text{this}.\text{list}_0)\}\}\{ [ Post: obj = cons(x, obj<sub>0</sub>) and
            this.last = last(this-list) }}
  };
                                                 Also, need the RI to hold!
                                                 Does it? No!
```
• Postcondition is **@returns**, **@effects**, and RI

```
class MutableFastListImpl implements MutableFastList {
  // RI: this.last = last(this.list)
  // AF: obj = this.list
   readonly last: number | undefined;
   readonly list: List<number>;
   // @modifies obj
   // @effects obj = cons(x, obj_0)
  cons = (x: List<number>): void => {
     this.list = cons(x, this.list);
     this.last = last(this.list);
     \{\{\text{this}.\text{list} = \text{cons}(x, \text{this}.\text{list}_0) \text{ and this}.\text{last} = \text{last}(\text{this}.\text{list})\}\}\\{\{\text{Post: obj} = \text{cons}(x, obj_0) \text{ and this}.\text{last} = \text{last}(\text{this}.\text{list})\}\}\| } ;
```
Rep Invariant now holds

```
class MutableFastListImpl implements MutableFastList {
  // RI: this.last = last(this.list)
  // AF: obj = this.list
  readonly last: number | undefined;
  readonly list: List<number>;
  // @modifies obj
  // @effects obj = cons(x, obj_0)
  cons = (x: List<number>): void => {
     this.last = last(this.list);
     \{\{\text{this-last} = \text{last}(\text{this,list})\}\}\this.list = cons(x, this.list);
     \{\{\text{this}.\text{list} = \text{cons}(x, \text{this}.\text{list}_0)\} \}\{\} Post: obj = cons(x, obj<sub>0</sub>) and this.last = last(this.list) \}| \cdot \rangle
```
Rep Invariant would not hold if we switched the order

```
class MutableFastListImpl implements MutableFastList {
  // RI: this.last = last(this.list)
  // AF: obj = this.list
   readonly last: number | undefined;
   readonly list: List<number>;
   // @modifies obj
   // @effects obj = cons(x, obj_0)
  cons = (x: List<number>): void => {
     this.list = cons(x, this.list);
     this.last = last(this.list);
     \{\{\text{this}.\text{list} = \text{cons}(x, \text{this}.\text{list}_0) \text{ and this}.\text{last} = \text{last}(\text{this}.\text{list})\}\}\\{\{\text{Post: obj} = \text{cons}(x, obj_0) \text{ and this}.\text{last} = \text{last}(\text{this}.\text{list})\}\}\| } ;
                This version is obviously correct, but O(n).
```
Can we do it faster?

```
class MutableFastListImpl implements MutableFastList {
  // RI: this.last = last(this.list)
  // AF: obj = this.list
  readonly last: number | undefined;
  readonly list: List<number>;
  // @modifies obj
  // @effects obj = cons(x, obj_0)
  cons = (x: List<number>): void => {
     if (this.list === nil)
        this. last = x;
     this.list = cons(x, this.list);
     {\rm \{ } ({\rm \{ this.list = cons(x, this.list_0) \ and} }(this.list<sub>0</sub> = nil and this.last = x or this.list<sub>0</sub> \neq nil and this.last = this.last<sub>0</sub>) {}
     \{\{\text{Post: obj} = \text{cons}(x, obj_0) \text{ and this} \}. and this.last = last(this.list) \}\| } ;
                     O(1) version, but more complex reasoning ("or"!)
```

```
class MutableFastListImpl implements MutableFastList {
   cons = (x: List<number>): void => {
      if (this.list === nil)
         this. last = x;
      this.list = cons(x, this.list);
      {\rm \{ } ({\rm \{ this.list = cons(x, this.list_0) \ and} }(this.list<sub>0</sub> = nil and this.last = x or this.list<sub>0</sub> \neq nil and this.last = this.last<sub>0</sub>) {}
      \{\{\text{Post: obj} = \text{cons}(x, obj_0) \text{ and this} \}. and this.last = last(this.list) \}};
```

```
Case this.list<sub>0</sub> = nil:
```

```
this.last = x= last(cons(x, nil)) def of last
        = last(cons(x, this.list<sub>0</sub>)) since this.list<sub>0</sub> = nil
        = last(this.list) since this.list = cons(x, ...)
```

```
class MutableFastListImpl implements MutableFastList {
   cons = (x: List<number>): void => {
      if (this.list === nil)
         this. last = x;
      this.list = cons(x, this.list);
      {\rm \{ } ({\rm \{ this.list = cons(x, this.list_0) \ and} }(this.list<sub>0</sub> = nil and this.last = x or this.list<sub>0</sub> \neq nil and this.last = this.last<sub>0</sub>) {}
      \{\{\text{Post: obj} = \text{cons}(x, obj_0) \text{ and this} \}. and this.last = last(this.list) \}};
```

```
Case this.list<sub>0</sub> \neq nil:
```

```
this.last = this.last<sub>0</sub>
          = last(this.list<sub>0</sub>) by RI
          = last(cons(x, this.list<sub>0</sub>)) since this.list<sub>0</sub> \neq nil
          = last(this.list) since this.list = cons(x, ...)
```
## Moral of the Story for Level 3

- More mutation gave us better efficiency
	- saved memory
	- immutable version could be just as fast (level 1)
- More mutation means more complex reasoning
	- more facts to keep track of
	- more ways to make mistakes
	- more work to make sure we did it right

#### Recall: Immutable Queue ADT

- A queue is a list that can *only* be changed two ways:
	- add elements to the front
	- remove elements from the back

```
// List that only supports adding to the front and
          // removing from the end
          interface NumberQueue {
            // @returns len(obj)
            size(): number;
            // @returns cons(x, obj)
            enqueue(x: number): NumberQueue;
            // @requires len(obj) > 0
            // @returns (x, Q) with obj = concat(Q, cons(x, nil))
            dequeue(): [number, NumberQueue];
          }
observer
producer
producer
```
• Mutable versions has mutators instead of producers

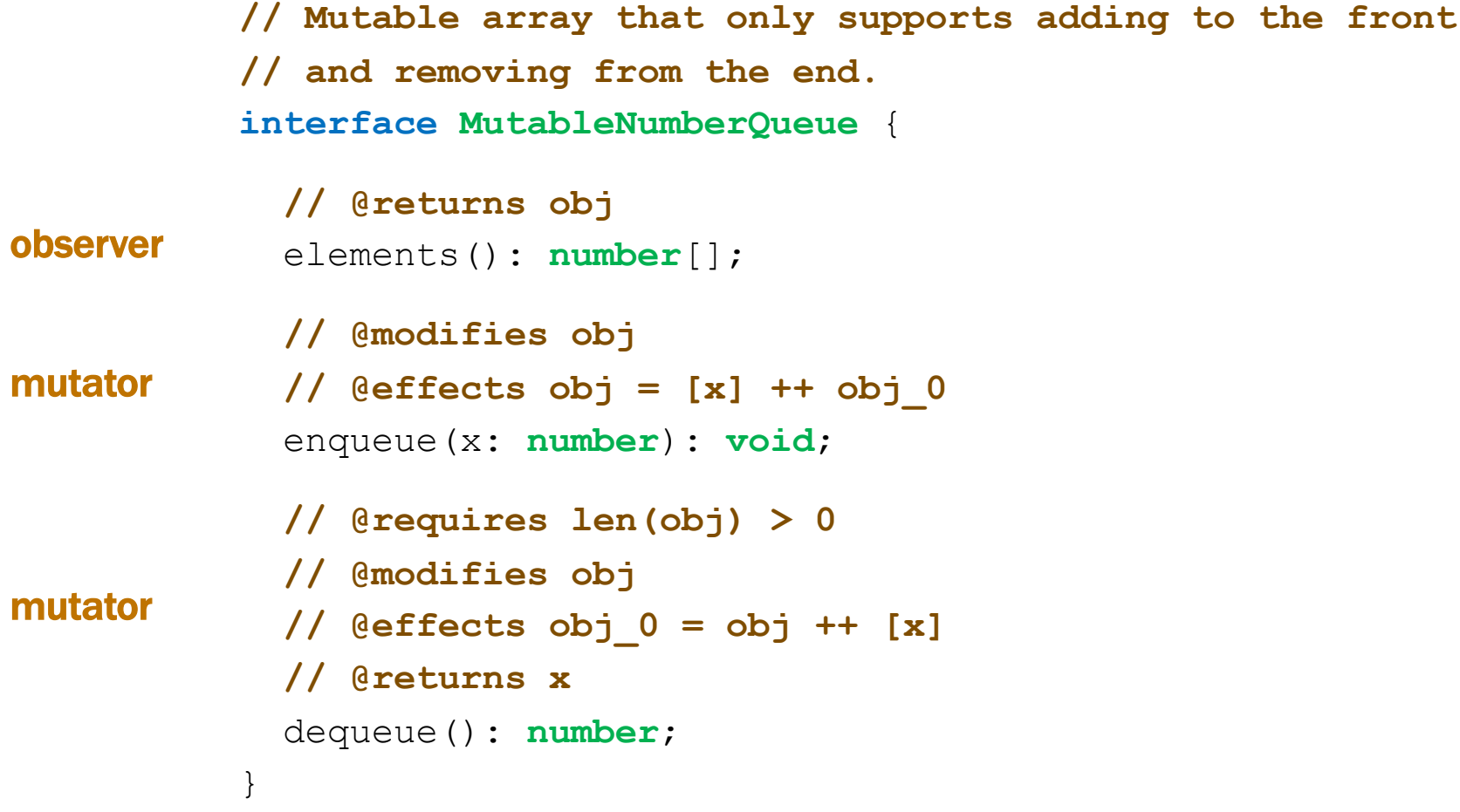

#### Recall: Implementing a Queue with Two Lists

```
// Implements a queue using two lists.
class ListPairQueue implements NumberQueue {
  // AF: obj = concat(this.front, rev(this.back))
  // RI: if this.back = nil, then this.front = nil
  readonly front: List;
  readonly back: List;
  // makes obj = concat(front, rev(back))
  constructor(front: List, back: List) {
    …
  }
```
- Queue was in two parts, front and back
	- back stored in reverse order
	- $-$  full list was concat(this.front, rev(this.back)

**// Implements a mutable queue using two arrays. class ArrayPairQueue** implements **MutableNumberQueue** {

```
// AF: obj = rev(this.front) ++ this.back
readonly front: number[];
readonly back: number[];
```

```
// makes obj = vals
constructor(vals: number[]) {
  this.front = \vert \cdot \vert;
  this.back = vals;
}
                              We should check this...
```

```
// Implements a mutable queue using two arrays.
class ArrayPairQueue implements MutableNumberQueue {
  // AF: obj = rev(this.front) ++ this.back
  readonly front: number[];
  readonly back: number[];
  // makes obj = vals
  constructor(vals: number[]) {
    this.front = [];
    this.back = vals;
    \{\{\text{this}.\text{front} = \textcolor{orange}{\textsf{[]}}\} \}\{\} Post: obj = vals \}\pmb{\uparrow}}
```

```
// Implements a mutable queue using two arrays.
class ArrayPairQueue implements MutableNumberQueue {
  // AF: obj = rev(this.front) ++ this.back
  readonly front: number[];
  readonly back: number[];
  // makes obj = vals
  constructor(vals: number[]) {
    this.front = [];
    this.back = vals;
                                             Is this really correct?
    \{\{\text{thisfront} = \lceil\} \text{ and this-back} = \text{vals}\}\No way to say!\{\} Post: obj = vals \}\pmb{\uparrow}}
obj = rev(this.front) + this-back by AF
    = \text{rev}(\Pi) + \text{this} back since this.front = \Pi= \left[ \right] + this.back def of rev
    \epsilon = \text{this}.back = vals since this.back = vals
```
**// Implements a mutable queue using two arrays. class ArrayPairQueue** implements **MutableNumberQueue** { **// AF: obj = rev(this.front) ++ this.back readonly** front: **number**[]; **readonly** back: **number**[]; **// makes obj = vals** constructor(vals: **number**[]) { **this.**front =  $[]$ ; **this**.back = vals.slice(0, vals.length); }

- Make a copy of the array
	- we have the only reference to it (no aliases)

```
// Implements a mutable queue using two arrays.
class ArrayPairQueue implements MutableNumberQueue {
  // AF: obj = rev(this.front) ++ this.back
  readonly front: number[];
  readonly back: number[];
  // @returns obj
  elements(): number[] {
    let revFront: number[] =
       this.front.slice(0, this.front.length);
    revFront.reverse();
    return revFront.concat(this.back);
  };
           This is slow…
           We can optimize it if front = [].
           rev(\lceil \cdot \rceil) \# this.back = \lceil \cdot \rceil \# this.back = this.back
```

```
// Implements a mutable queue using two arrays.
class ArrayPairQueue implements MutableNumberQueue {
  // AF: obj = rev(this.front) ++ this.back
  readonly front: number[];
  readonly back: number[];
  // @returns obj
  elements(): number[] {
    if (this.front.length === 0) {
      return this.back; // O(1) when this.front = []
    } else {
      let revFront: number[] =
        this.front.slice(0, this.front.length);
      revFront.reverse();
      return revFront.concat(this.back);
    }
  };
                                             Is this correct?
                                             No way to say!
```

```
// Implements a mutable queue using two arrays.
class ArrayPairQueue implements MutableNumberQueue {
  // AF: obj = rev(this.front) ++ this.back
  readonly front: number[];
  readonly back: number[];
  // @returns obj
  elements(): number[] {
    let revFront: number[] = this.front.slice(0);
    revFront.reverse();
    return revFront.concat(this.back);
  };
```
- Cannot return an alias to **this**.back
	- must make a copy in all cases

## Avoiding Representation Exposure

- Prevent aliasing of mutable state
	- otherwise, code outside your class can break it
- Options for avoiding representation exposure:
	- 1. Copy In, Copy Out

store copies of mutable values passed to you return copies of not aliases to mutable state don't take their word that they haven't kept an alias

#### 2. Use immutable types

lists are immutable, so you can freely accept and return them

• Professionals are untrusting about aliases